## **RS-232C INTERFACE FÜR DOTMATRIX LCD**

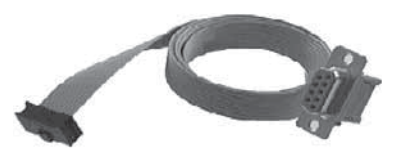

*Zubehör: EA KV24-9B*

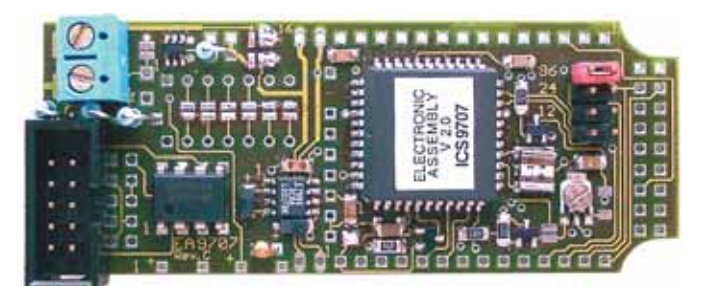

*Abmessungen 80x32 mm*

### **TECHNISCHE DATEN**

- **\*** FÜR ALLE DOTMATRIX: 1x8 .. 1x16 .. 2x16 .. 4x16 .. 4x20 einschließlich 4x40
- **\*** VERSORGUNGSSPANNUNG 5V/5mA ODER 9..35V OPTIONAL
- **\*** POTI ZUR KONTRASTEINSTELLUNG ON BOARD
- **\*** NEGATIVE KONTRASTSPANNUNG, TEMPERATUKOMPENSIERT ON BOARD
- **\*** AUTOMATISCHE ZEILENVERWALTUNG
- **\*** CR / LF / SCROLL / CURSOR POSITIONIEREN
- **\*** BAUDRATE ÜBER JUMPER EINSTELLBAR: 300, 1200, 2400 ODER 9600 BAUD
- **\*** DISPLAYANSCHLUSS 1- UND 2-REIHIG MIT 14 UND 16 PINS
- **\*** ALLE UMLAUTE Ä, Ö, Ü ALS ERWEITERTER IBM-CODE
- **\*** LED-HINTERGRUNDBELEUCHTUNG PER SOFTWARE SCHALTBAR
- **\*** MEHRERE DISPLAYS AN EINER RS-232C LEITUNG PER ADRESSIERUNG
- **\*** BETRIEBSTEMPERATUR -20°..+70°C

### **OPTIONEN**

**\*** ÜBER 30 DISPLAYS (DIE SERIELLEN) BEREITS FERTIG BESCHALTET

### **BESTELLBEZEICHNUNG**

RS-232C INTERFACE FÜR DOTMATRIX 1x8..4x40 **EA 9707-V24S** OPTIONALE RS-422 SCHNITTSTELLE STATT RS-232 **EA OPT-RS422** VERSORGUNG 9..35V STATT 5V **EA OPT-9/35V** DIP-SCHALTER FÜR DIE ADRESS-EINSTELLUNG **EA OPT-DIP6** KABEL MIT 9-POL. SUB-D STECKER FÜR DIR. ANSCHL. AN PC **EA KV24-9B**

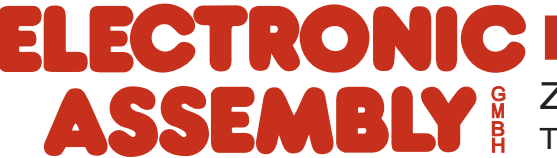

## **ELECTRONIC ASSEMBLY**

### **ALLGEMEINES**

Das Interface EA 9707-V24S ermöglicht die einfache und zeitsparende Programmierung von Dotmatrix-LCDs. Das Interface kann auf fast alle Dotmatrixmodule direkt aufgelötet werden. Der Anschluß erfolgt an einer Standard RS-232C, oder optional an der RS-422 Schnittstelle. Die Datenübertragung ist auf 300, 1200, 2400 oder 9600 Baud

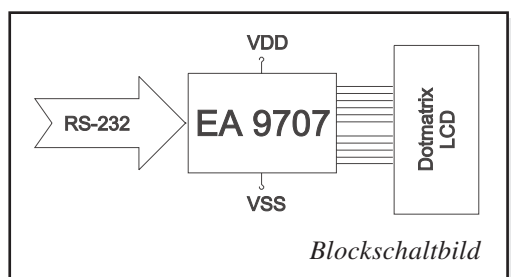

einstellbar. Alle Cursorsteuerungen (Zeilenvorschub etc.) werden automatisch bedient. Für individuelle Cursorpositionierungen ist diese Automatik abschaltbar. Die Versorgungsspannung beträgt +5V / typ. 5mA (mit EA OPT-RS422 ca. 20mA).

Über das als Zubehör erhältliche Kabel EA KV24-9B (ca. 1,50m) kann die EA 9707-V24S direkt an den 9-pol. SUB-D Stecker z.B. eines PCs angeschlossen werden.

### **BEFEHLE, DATENÜBERTRAGUNG**

Das angeschlossene Display wird automatisch initialisiert (siehe Tabelle Seite 5). Alle empfangenen Zeichen werden, soweit möglich, als ASCII Daten dargestellt. Die Umlaute ä, ö, ü, ß, Ä, Ö, Ü werden als erweitereter IBM-Code interpretiert und umcodiert. Ist das Display voll, scrollt es automatisch nach oben. CR (\$0D,13d) und LF (\$0A,10d) werden erkannt und ausgeführt. FF (\$0C,12d) löscht das Display. Der Cursor kann mit dem Befehl "ESC O" manuell gesetzt werden (ESC=41B=27d). Weitere Befehle stehen in der Befehlstabelle.

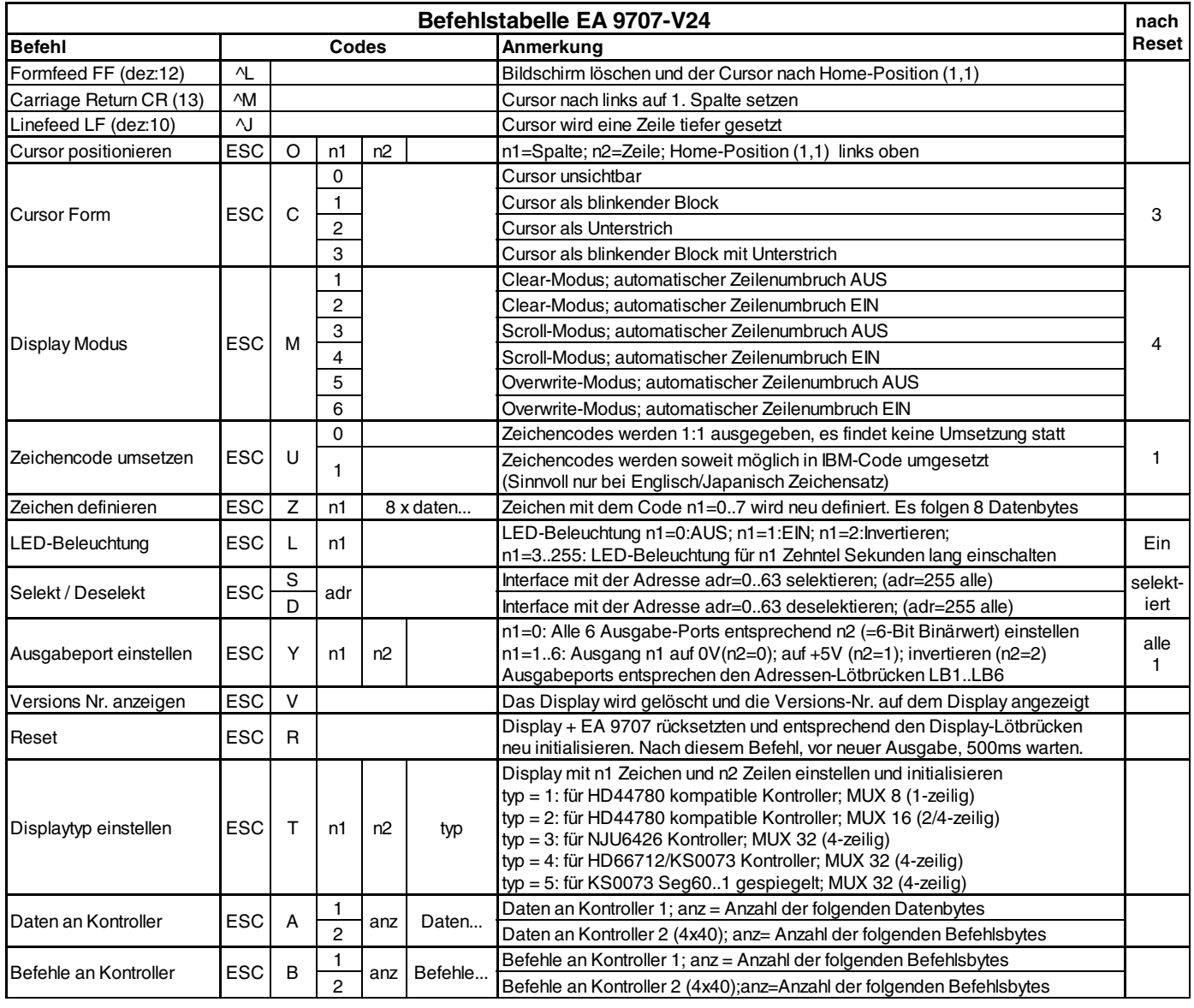

## **ELECTRONIC ASSEMBLY**

### **VERSORGUNG +5V ODER OPTIONAL 9..35V**

Die Versorgungsspannung von EA 9707-V24S beträgt +5V / typ. 5mA. Sie kann entweder über Schraubklemmen oder über den RS-232C Anschluss eingespeist werden.

Optional kann die EA 9707-V24S mit 9..35V versorgt werden (EA OPT-9/35V). Ein eingebauter Wandler liefert stabile 5V bis zu 1A z.B. für die LED Hintergrundbeleuchtung des Dotmatrix-Moduls.

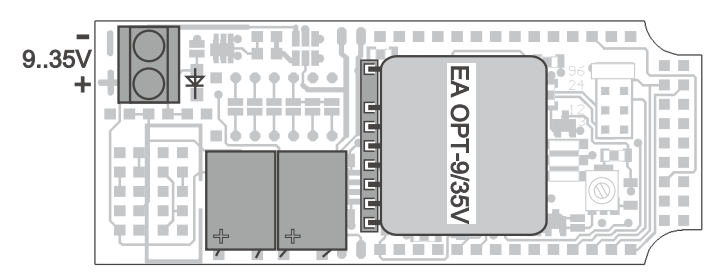

### **RS-232C / RS-422 / BAUDRATEN**

Der Anschluss an die RS-232 oder RS-422 Schnittstelle erfolgt über eine 2x5 polige Stfitleiste. Mit dem Kabel EA KV24-9B (als Zubehör erhältlich) kann die EA 9707-V24S mit RS-232 sofort und direkt an einen PC angeschlossen werden (nicht geeignet für RS-422). Über einen Jumper wird die Baudrate auf 300, 1200, 2400 oder 9600 Baud eingestellt. Falls beim Power-On keine Baudrate gesetzt ist, geht das Display in den Selbsttest-Modus; dabei werden auf dem Display die Zeichen '0..9' / 'A..Z' / 'a..z' dargestellt.

Die RS-422 Version wird mit 3 integrierten Abschlußwiderständen (2x10kΩ, 1x1kΩ) geliefert. Im Busbetrieb müssen diese entfernt werden. Nur das "letzte" (am weitesten entfernte) Display darf die Widerstände enthalten.

Der Eingang RXD5 CMOS (RS232 Anschluss PIN 9) ist zum direkten Anschluss an einen Mikrokontroller geeignet. Dazu müssen LB10 und LB 17 geschlossen werden.

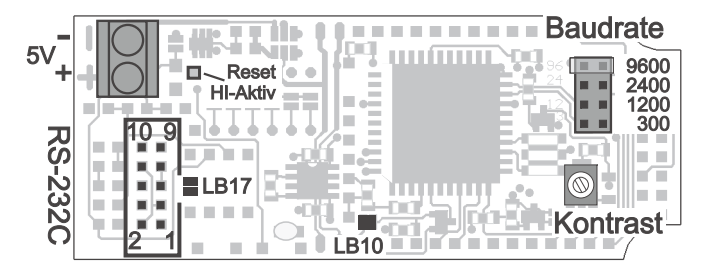

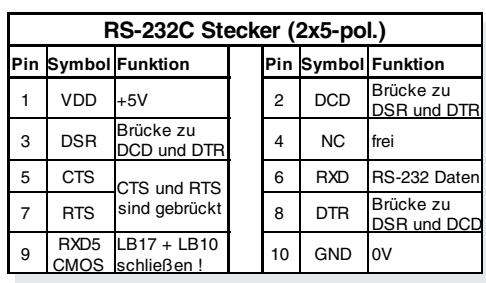

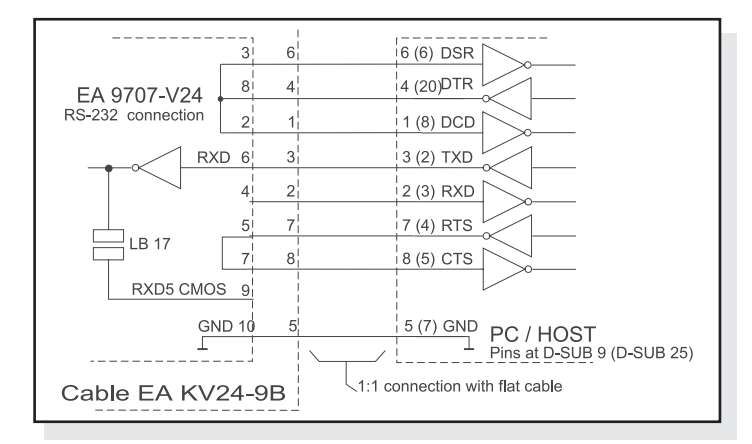

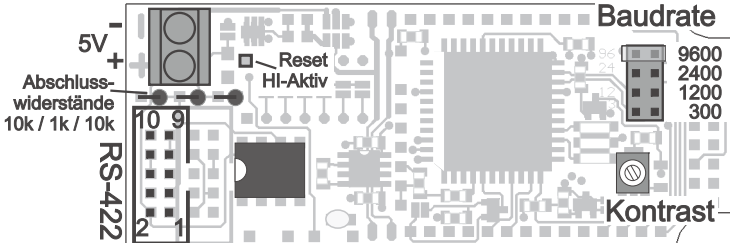

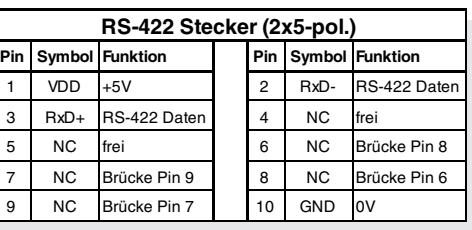

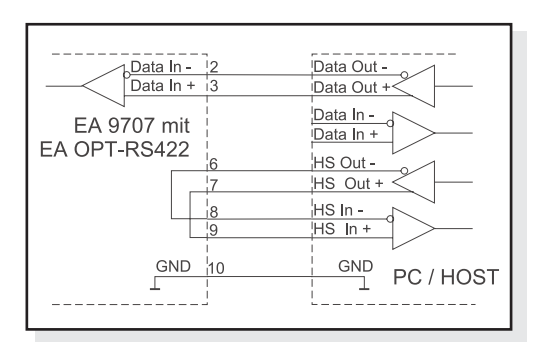

## **ELECTRONIC ASSEMBLY**

#### **4x40 DISPLAY EA 7404 / P404 / W404**

Alle Displaymodule mit 4 Zeilen und 40 Zeichen werden am Stecker J2 angeschlossen.

Achtung: Die Wechsellötbrücke muss unbedingt auf "4x40" stehen. Eine falsche Lötbrückenstellung führt unweigerlich zur Zerstörung des Displays!

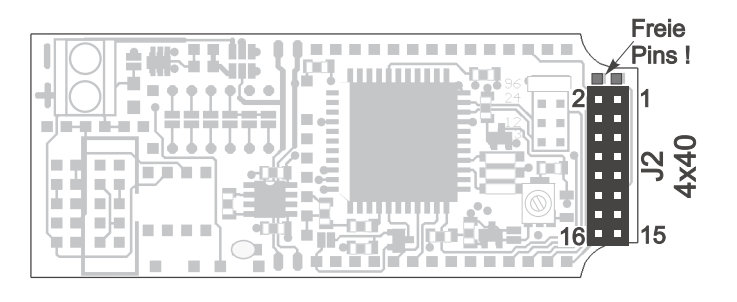

#### **DISPLAYS MIT 2-REIHIGEM STECKER**

Alle Dotmatrixmodule mit 2-reihigem Stecker im Raster 2,54mm (außer 4x40er Displays) können direkt an J2 angeschlossen werden.

Achtung: Die Wechsellötbrücke darf nicht auf "4x40" stehen. Eine falsche Lötbrückenstellung führt unweigerlich zur Zerstörung des Displays!

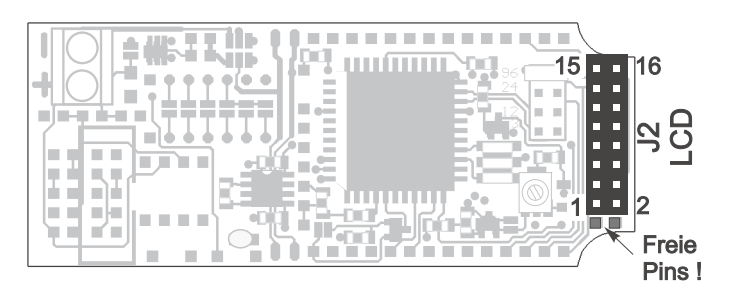

#### **DISPLAYS MIT 1-REIHIGEM STECKER**

Die Kontaktreihen J3 und J4 sind für den Anschluß von Displays mit 1-reihigem Stecker konzipiert. Je nach Displaytyp läßt sich dann entweder J3 oder J4 direkt verdrahten.

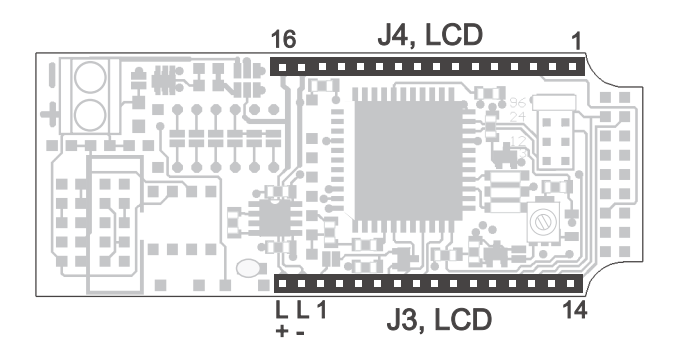

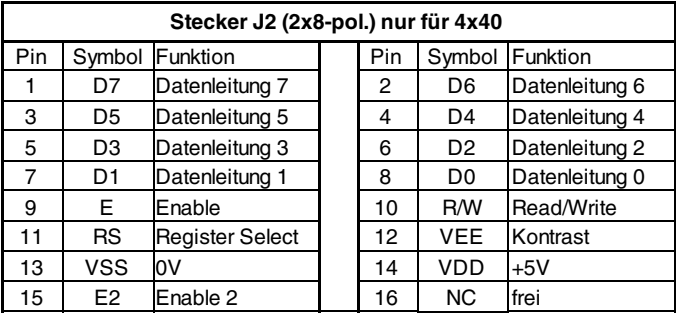

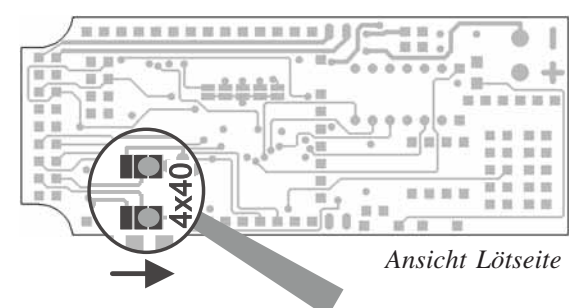

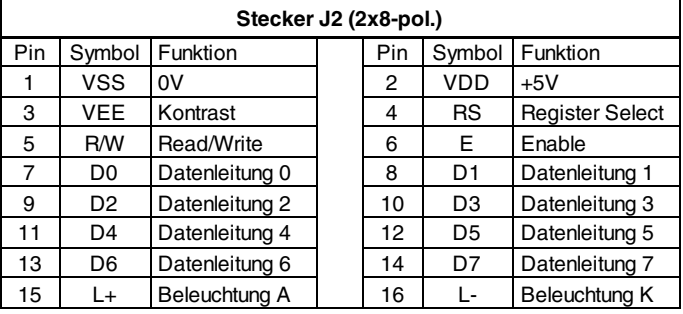

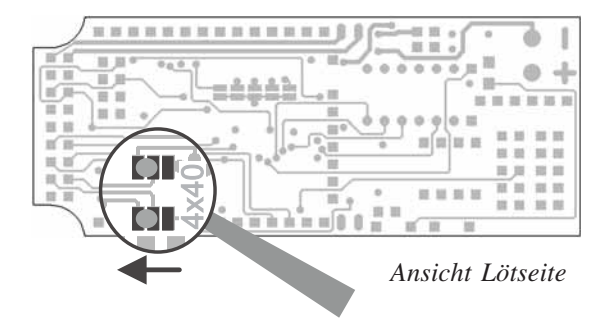

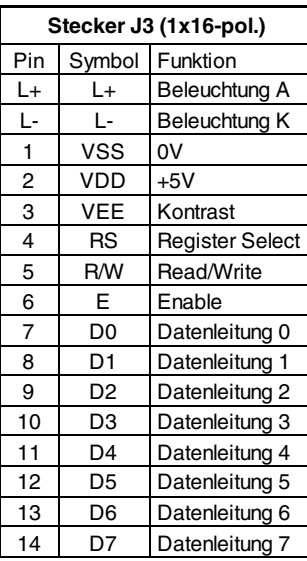

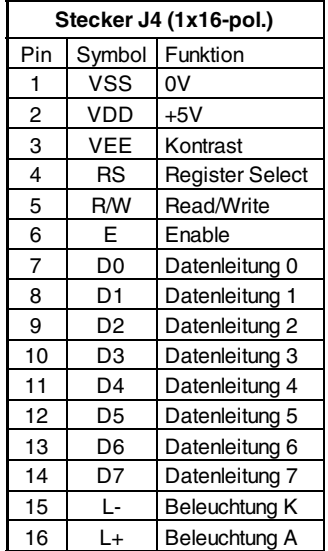

## ELECTRONIC ASSEMBLY

### **LED-HINTERGRUNDBELEUCHTUNG**

Für die LED Beleuchtung kann ein Vorwiderstand  $R_{\text{LED}}$  (oder zwei Widerstände parallel) bestückt werden. Ist auf dem Display bereits ein Vorwiderstand vorhanden, dann ist R<sub>LED</sub> zu überbrücken (0Ω). Über zwei Wechsellötbrücken LB<sub>LED</sub> kann die Polariät der LEDs (Anode und Katode) getauscht werden. Bei der Steckerbelegung auf der Seite 4 ist die Polarität bei links geschlossenen Lötbrücken angegeben. Zum Umpolen werden die Wechsellötbrücken links geöffnet und rechts geschlossen. Die LED-Beleuchtung kann per Befehl 'ESC L n1' Ein- und Ausgeschaltet werden.

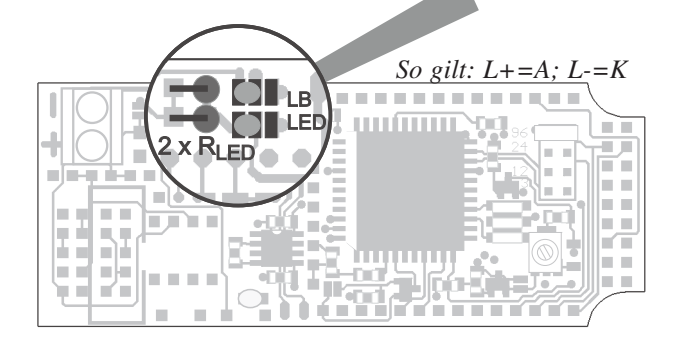

### **DISPLAYAUSWAHL**

Je nach angeschlossenem Displaytyp (1x8, 2x16...4x40) müssen die entsprechenden Lötbrücken LB1 bis LB5 richtig gesetzt werden. Bei allen 4x40er Displays müssen zudem 2 Wechsellötbrücken auf "4x40" umgelegt werden (siehe Seite 4, "4x40 Display").

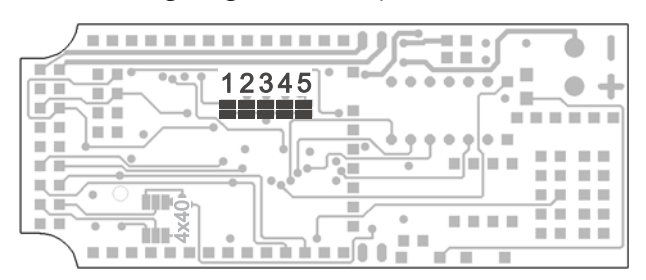

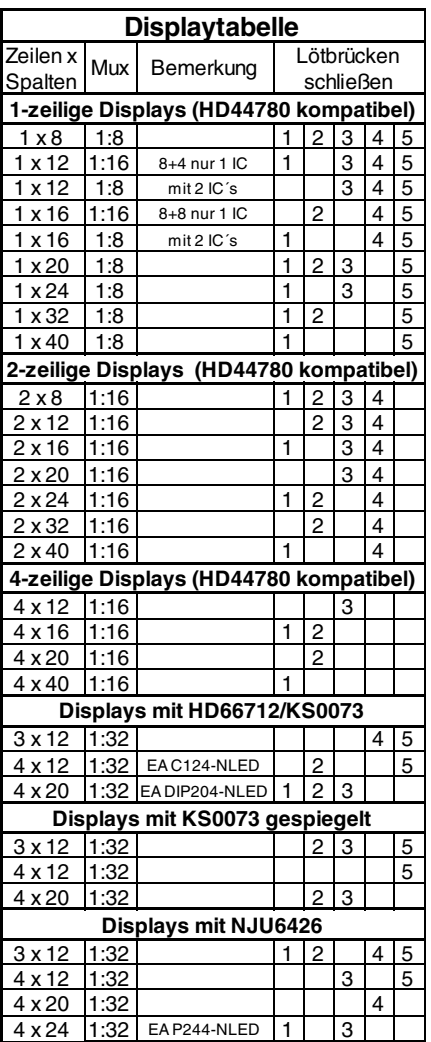

### **MEHRERE DISPLAYS AN EINER RS-232C / RS-422**

Jedem Display kann eine Adresse zwischen 0 und 63 zugewiesen werden. Damit können bis zu 64 Module an einer Leitung individuell angesprochen werden. Die Einstellung der Adresse erfolgt durch Schließen einer oder mehrerer Lötbrücken bzw. durch Einstellen des optional bestückten DIP-Schalters (EA OPT-DIP6).

Mit den Befehlen "Selekt/Deselekt" ist es nun möglich, jedes Display gezielt anzusprechen. Die Adresse 255 nimmt eine Sonderstellung ein, denn damit lassen sich alle Module gemeinsam mit einem Befehl Selektieren bzw. Deselektieren.

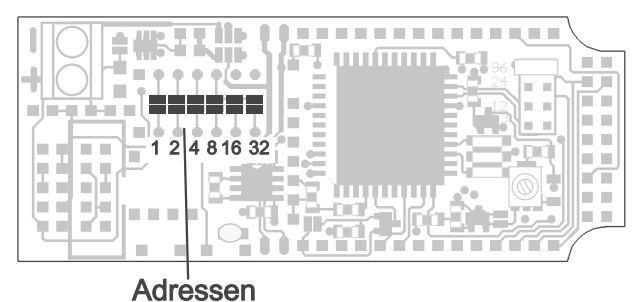

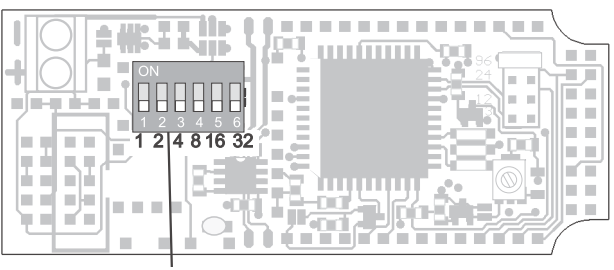

### **ELECTRONIC ASSEMBLY**

### **ZEICHENSATZ**

Für Standard Displays mit dem Zeichensatz Englisch/Japanisch ist eine Umcodierung enthalten, die die ankommenden Zeichen z.T. so wie die Umlaute ä, ö, ü, ß, Ä, Ö, Ü als erweitereter IBM-Code interpretiert und umcodiert (siehe Zeichentabelle unten). Mit dem Befehl 'ESC U n1' kann die Umcodierung der Zeichen ein- und ausgeschaltet werden, falls z.B. ein Display mit einem anderen Zeichensatz verwendet wird.

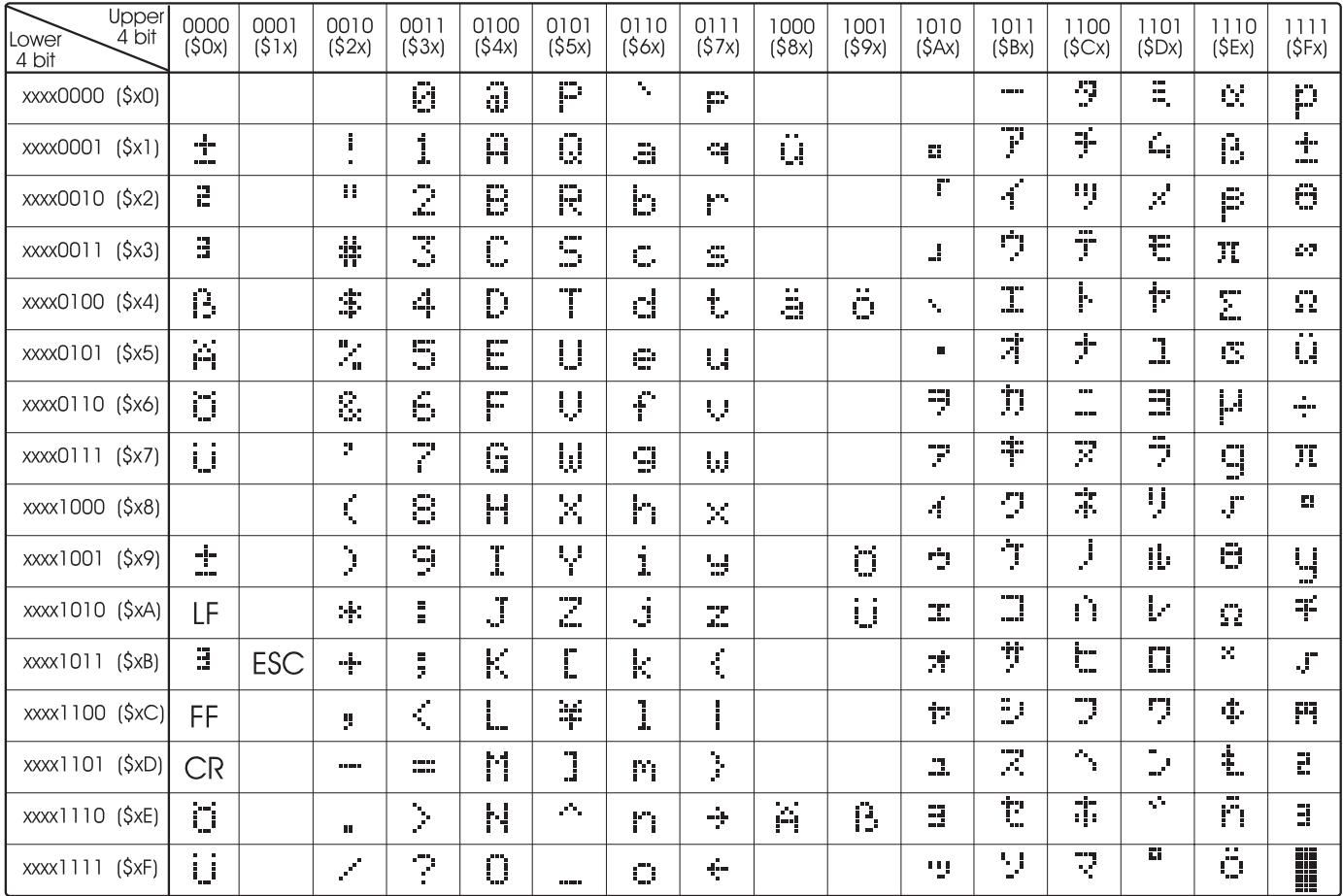

*Zeichensatz in Verbindung mit einem Display mit HD44780 Englisch/Japanisch*

### **SELBSTDEFINIERBARE ZEICHEN**

Bis zu 8 frei definierbare Zeichen (ASCII Codes \$00..\$07) können mit dem Befehl "Zeichen definieren: ESC Z n1 daten..." umdefiniert werden. Als Standard sind vordefiniert: " ", "±", "2", "3", "ß",

"Ä", "Ö", "Ü". Falls diese Zeichen umdefiniert werden, sind sie nicht mehr über den IBM Code erreichbar. Dann ist es sinnvoll mit dem Befehl 'ESC U 0' die Umcodierung der Zeichen auszuschalten.

Beispiel:

#### ESC Z \$00 \$04 \$04 \$04 \$04 \$15 \$0E \$04 \$00

Nach dieser Befehlsfolge ist das Zeichen mit dem Code \$00 als Pfeil nach unten definiert. Es müssen immer 8 Datenbytes gesendet werden.

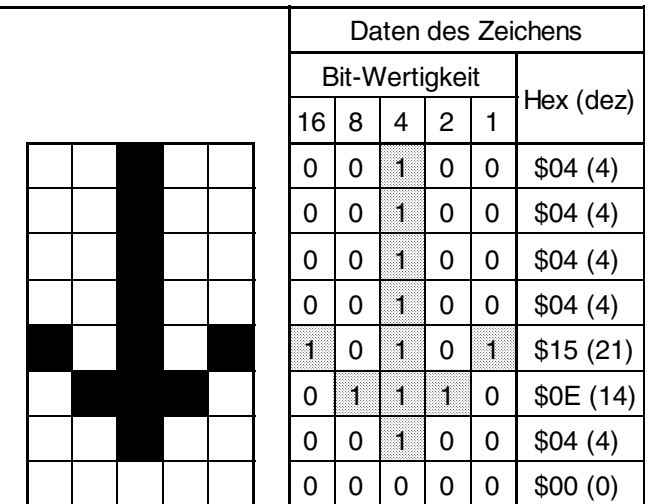

### **ELECTRONIC ASSEMBLY**

### **SCHALTAUSGÄNGE**

Bis zu 6 Schaltausgänge OUT1..OUT6 können benutzt werden. Verwendet werden hierfür die 6 Lötbrücken der Adressauswahl (nicht möglich bei EA OPT-DIP6). Wird ein Ausgang verwendet, so ist eine Adressierung nur noch eingeschränkt möglich.

Nach dem Power-On liegen alle Ausgänge auf HIGH. Sie können dann über fogenden Befehl angesteuert werden:

**'ESC Y n1 n2' n1**: Ausgang Nr. 1, 2, 3, 4, 5 oder 6 **n2**=**0:** Ausgang auf LOW (0V); **n2=1:** Ausgang HIGH (5V); **n2=2:** Ausgang invertieren

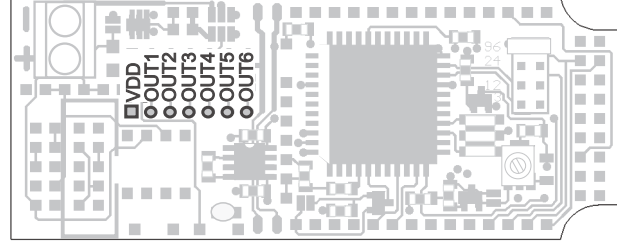

#### **APPLIKATIONSBEISPIELE**

Jeder Ausgang besteht aus einem NPN-Transistor mit ca. 50kOhm Pull-up; d.h. nur der LO-Pegel kann Strom liefern (ca. 10mA, der Gesamtstrom OUT1..OUT6 darf 15mA nicht überschreiten). Der

HIGH-Pegel liefert maximal 5V/50kOhm=100µA. Es ist somit möglich, eine LED (Low-Current) direkt anzusteuern. Werden höhere Ströme für größere Lasten benötigt, so sind diese mit einem Transistor zu verstärken.

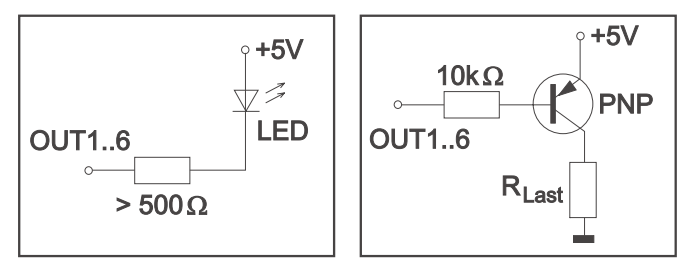

### **DIE SERIELLEN**

Die Seriellen bezeichnet eine LCD-Dotmatrix Serie komplett mit Ansteuerung und Frontrahmen. Das LCD-Modul inkl. RS-232 Interface wird als Einheit geliefert. Der Anschluß erfolgt an einer Standard RS-232C Schnittstelle (oder optional RS-422). Die Datenübertragung ist auf 300, 1200, 2400 oder 9600 Baud einstellbar. Die Displays sind mit einer LED-Beleuchtung ausgestattet. Ebenso liefern wir einen passenden Frontrahmen inkl. Antireflex-Scheibe mit (außer EA SER082-C, SER204- 4, SER3016 und SER4016).

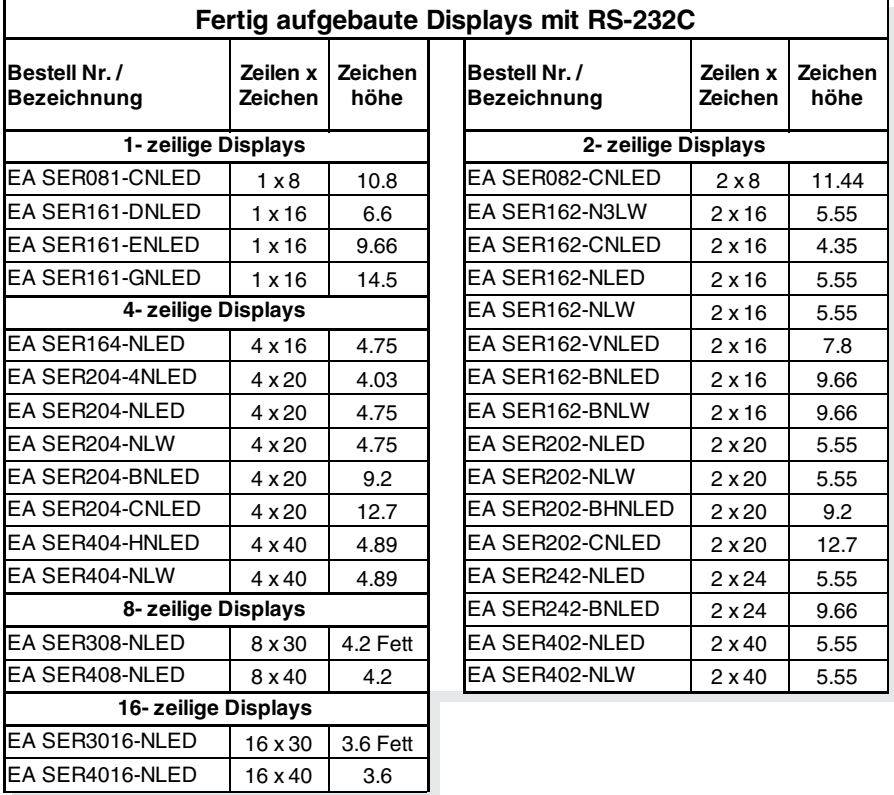

#### **ABMESSUNGEN**

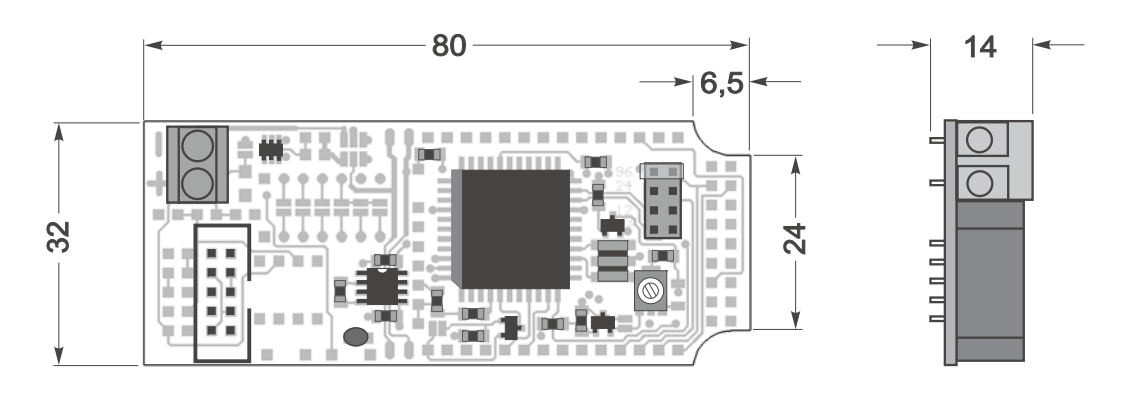

*alle Maße in mm*

### **ABMESSUNGEN MIT EA OPT-9/35V**

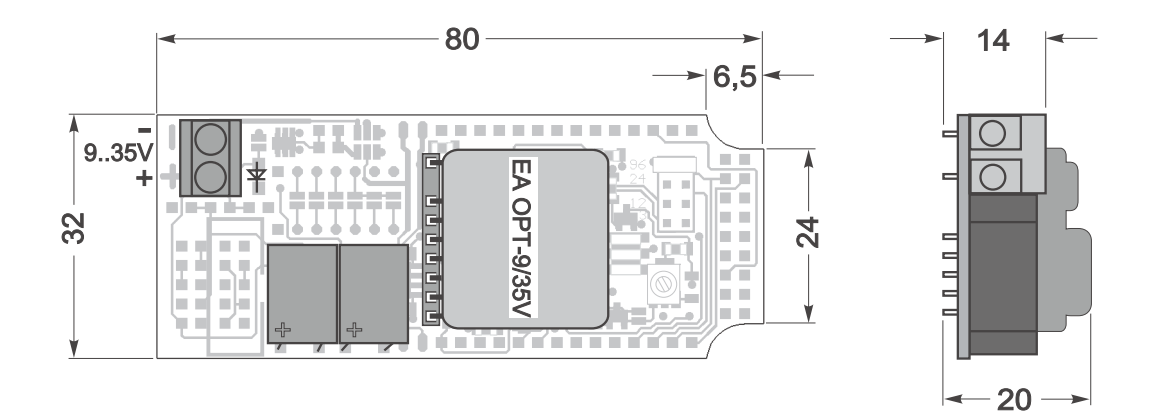

*alle Maße in mm*

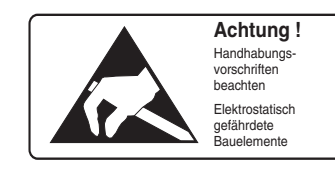

ZEPPELINSTRASSE 19 · D- 82205 GILCHING TEL 08105/778090 ·FAX 08105/778099 · http://www.lcd-module.de

RONIC E **LY**  $\mathbb{R}^2$  $\mathbf{I}$ **EMAN**